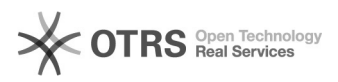

## **Non compaiono le funzioni di acce[..]** 04/05/2024 18:58:41

## **FAQ Article Print**

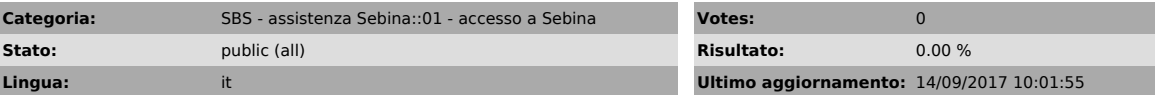

*Parole chiave*

accesso errore

## *Sintomi (public)*

Quando ci si autentica su Sebina Open Library appare una schermata in cui non compaiono le funzioni

## *Problema (public)*

*Soluzione (public)*

Il problema generalmente dipende dal fatto che ci si collega a Sebina partendo<br>da una URL non corretta.<br>Verificare la URL a cui ci si collega, seguendo le istruzioni dell'allegato:<br>[1]Preferiti e URL di Sebina Open Library

[1] https://drive.google.com/a/uniroma1.it/file/d/0B3wNMEfCx8xpRUM3MUYxN3hLNVE/view?usp=sharing